# 建設工事等の入札において設定する最低制限価格等の算出方法について <ランダム係数を用いた最低制限価格等の算出>

姫路市が発注する建設工事等の入札において設定する最低制限価格は、以下の方法 で算出します。

### 1 対象工事等

姫路市が発注する「建設工事」及び「建設関連コンサルタント業務(工事コンサ ル)」のうち、制限付一般競争入札又は指名競争入札に付す案件。

### 2 最低制限価格について

最低制限価格は、最低制限基本価格にランダム係数を乗じて算出します。(一円未 満の端数は切り捨てます。)

最低制限価格 = 最低制限基本価格 × ランダム係数

### 3 最低制限基本価格について

最低制限基本価格は、別に定める式を用いて算出します。(建設工事に係るものに ついてはP3・4参照)

### 4 ランダム係数について

- ⑴ ランダム係数の決定方法(①以外は、電子入札システム内で自動計算)
	- ① 入札書提出時に、入札参加者が「入力くじ番号(a)」として任意の3桁の数値 を入力します。
	- ② 入札書提出(受信)日時を用いて「システム割付番号(b)」を算出します。
	- ③ (a)と(b)を合算して、「確定割付番号」を算出します。
	- ④ 入札参加者の確定割付番号の合計を、ランダム係数のパターン数である「101」で 除し、余りを算出します。
	- ⑤ 別表「ランダム係数表」中、④で算出した余りに対応する値を、当該入札でのラ ンダム係数とします。
- ⑵ ランダム係数の公表 決定したランダム係数は、落札決定時に入札結果とあわせて公表します。

### 5 最低制限価格の特例について

 予定価格以下の全ての入札金額が、最低制限基本価格にランダム係数を乗じて算 出した価格を下回った場合は、特例として、最低制限基本価格を最低制限価格とし ます。(最低制限基本価格以上の入札がある場合に限る。)

### 6 最低制限価格の算出プロセス(参考)

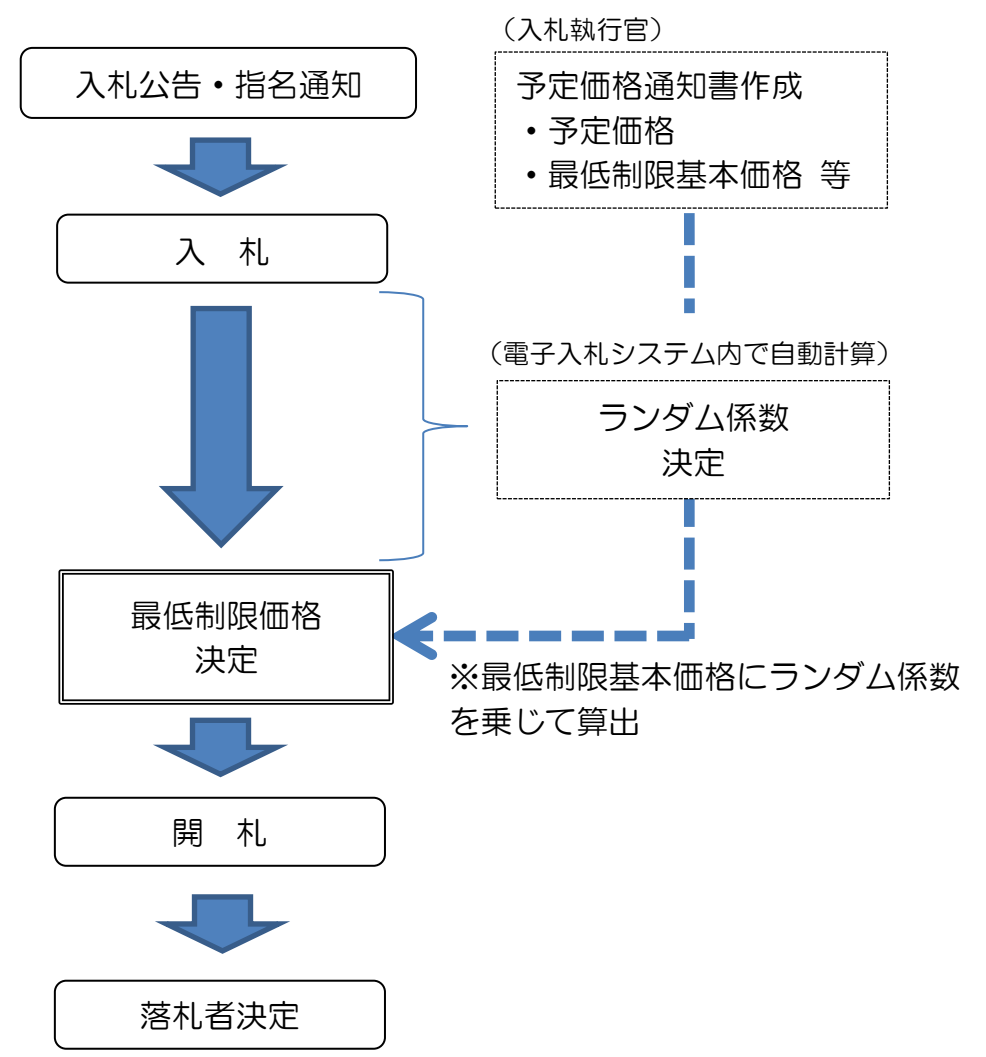

※ 低入札価格調査制度を適用する場合は、「最低制限価格」を「調査最低制限 価格」に、「最低制限基本価格」を「調査最低制限基本価格」にそれぞれ読み 替えて適用します。

## 最低制限基本価格等の算出方法について(建設工事)

# 【最低制限基本価格の算出方法】

 $\overline{\phantom{0}}$ 

業種に応じて、表中の算出式を基準に最低制限基本価格を算出します。

| 工事の種類                                                 | 算出式                                                                                                |
|-------------------------------------------------------|----------------------------------------------------------------------------------------------------|
| 土木・ほ装・鋼構造物・造<br>園工事                                   | [直接工事費]×97%+[共通仮設費]×90%+[現場管理費]×<br>$90\% +$ [一般管理費] × 68%                                         |
| 建築・電気・管工事                                             | {直接工事費ー(直接工事費×10%)}×97%+[共通仮設費]×<br>90%+{現場管理費+(直接工事費×10%)}×90%+[一般管理<br>費] × 68%                  |
| 設計金額の項目に機器費<br>を計上している機械設<br>備・電気設備工事等<br>(プラント設備工事等) | {(機器費×60%)+直接工事費}×97%+{(機器費×10%)+共<br>通仮設費}×90%+{(機器費×20%)+現場管理費}×90%+<br>{(機器費×10%) + 一般管理費} ×68% |
| その他の工事                                                | [直接工事費]×92%+[共通仮設費]×90%+[現場管理費]×<br>90%+[一般管理費]×68%                                                |

※ これによることができない場合は、個別に設定します。

※ 予定価格の各費目に率を乗じた額の合計額が予定価格の75%を下回った場合は、 予定価格に75%を乗じた額、92%を超えた場合は、予定価格に92%を乗じた 額を最低制限基本価格とします。

※ 算出した金額に千円未満の端数が生じた場合は、これを切り捨てた金額を最低制限 基本価格とします。

### 【低入札価格調査制度における調査基準価格及び調査最低制限基本価格の算出方法】

【調査基準価格】

業種に応じて、表中の算出式を基準に調査基準価格を算出します。

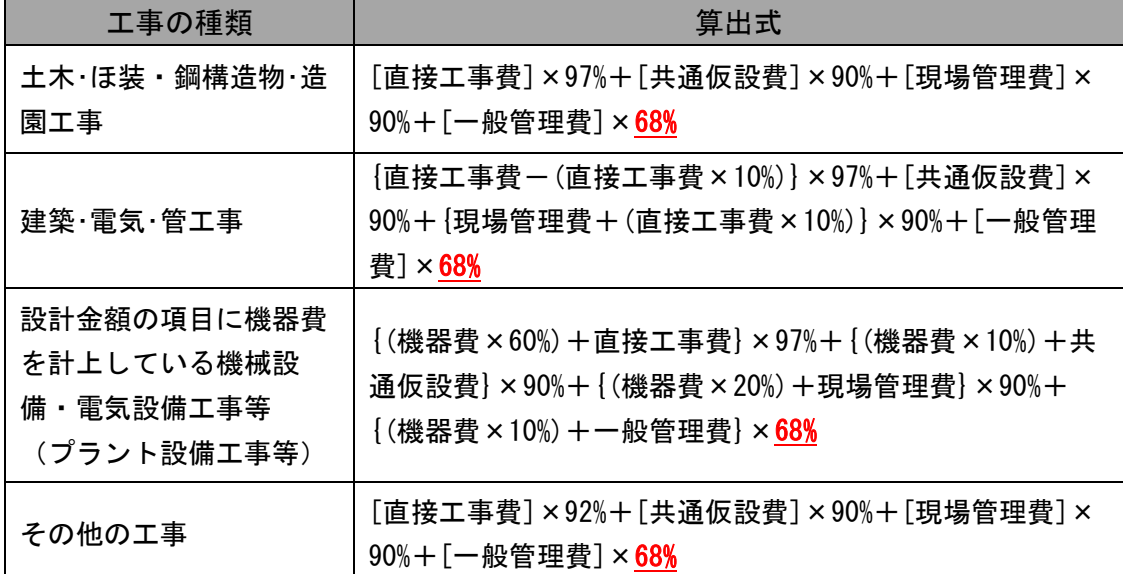

※ これによることができない場合は、個別に設定します。

※ 予定価格の各費目に率を乗じた額の合計額が予定価格の75%を下回った場合は、 予定価格に75%を乗じた額、92%を超えた場合は、予定価格に92%を乗じた 額を調査基準価格とします。

※ 算出した金額に千円未満の端数が生じた場合は、これを切り捨てた金額を調査基準 価格とします。

【調査最低制限基本価格】

業種に応じて、表中の算出式を基準に調査最低制限基本価格を算出します。

| 工事の種類                                                 | 算出式                                                                                             |
|-------------------------------------------------------|-------------------------------------------------------------------------------------------------|
| 土木・ほ装・鋼構造物・造                                          | [直接工事費]×90%+[共通仮設費]×70%+[現場管理費]×                                                                |
| 園工事                                                   | $90\% + [-$ 般管理費]×68%                                                                           |
| 建築・電気・管工事                                             | {直接工事費ー(直接工事費×10%)}×90%+[共通仮設費]×<br>70%+{現場管理費+(直接工事費×10%)}×90%+[一般管理<br>費] × 68%               |
| 設計金額の項目に機器費<br>を計上している機械設<br>備・電気設備工事等<br>(プラント設備工事等) | {(機器費×60%)+直接工事費}×90%+{(機器費×10%)+共<br>通仮設費}×70%+{(機器費×20%)+現場管理費}×90%+<br>{(機器費×10%)+一般管理費}×68% |
| 解体工事                                                  | ([直接工事費]+[共通仮設費]+[現場管理費]+[一般管<br>理費]) × 75%                                                     |
| その他の工事                                                | [直接工事費]×85%+[共通仮設費]×70%+[現場管理費]×<br>$90% + [-$ 般管理費]×68%                                        |

※ これによることができない場合は、個別に設定します。

<sup>※</sup> 算出した金額に千円未満の端数が生じた場合は、これを切り捨てた金額を調査最低 制限基本価格とします。

# 最低制限基本価格の算出方法について(工事コンサル)

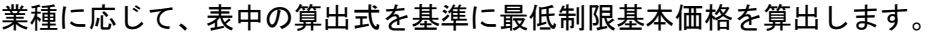

 $\overline{a}$ 

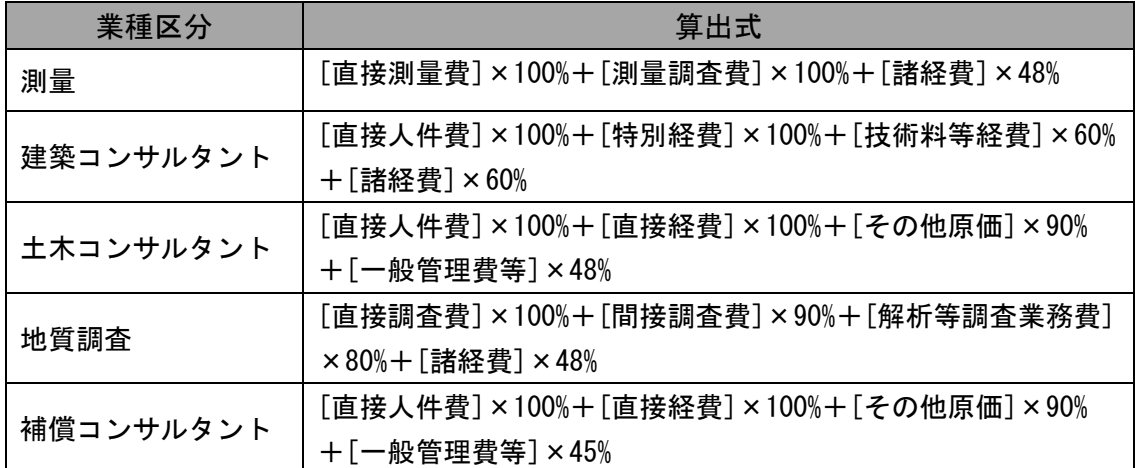

※ これによることができない場合は、個別に設定します。

※ 予定価格の各費目に率を乗じた額の合計額が、下表の業種毎の下限を下回った場合 は、予定価格に下限を乗じた額、上限を超えた場合は、予定価格に上限を乗じた額 を最低制限基本価格とします。

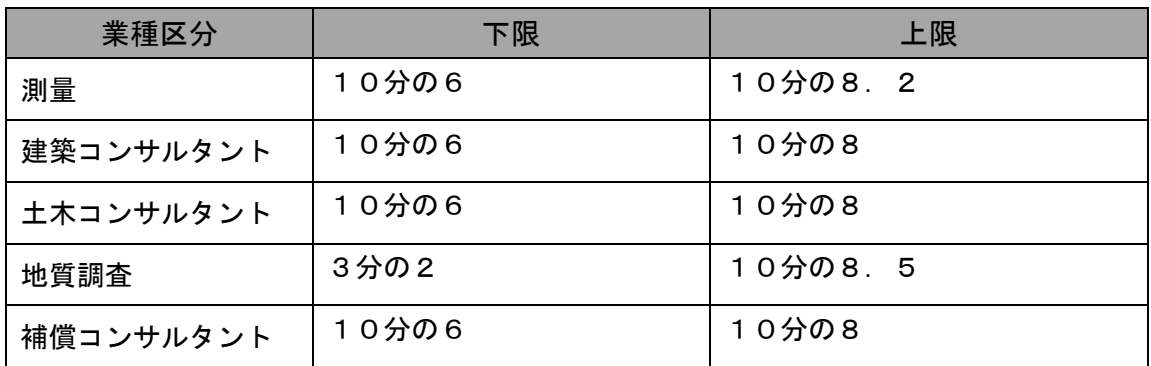

※ 算出した金額に千円未満の端数が生じた場合は、これを切り捨てた金額を最低制限 基本価格とします。

## 【参考】 ランダム係数の決定及び最低制限価格の算出例

- 1 ランダム係数の決定方法(①以外は、電子入札システム内で自動計算)
	- ① 入札書提出時に、入札参加者が「入力くじ番号(a)」として任意の3桁の数値を入力します。
	- ② 入札書提出(受信)日時を用いて「システム割付番号(b)」を算出します。
	- ③ (a)と(b)を合算して、「確定割付番号(c)」を算出します。
	- ④ 入札参加者の確定割付番号(c)の合計を、ランダム係数のパターン数である「101」で除し、余りを算 出します。

⇒ 下記例の場合は、 1079+478+1216+627+819 = 4219

4219÷101 = 41 余り 78 となります。

⑤ 別表「ランダム係数表」中、④で算出した余りに対応する値を、当該入札でのランダム係数とします。 ⇒ 「余り 78」の場合のランダム係数は、 1.00078 となります。

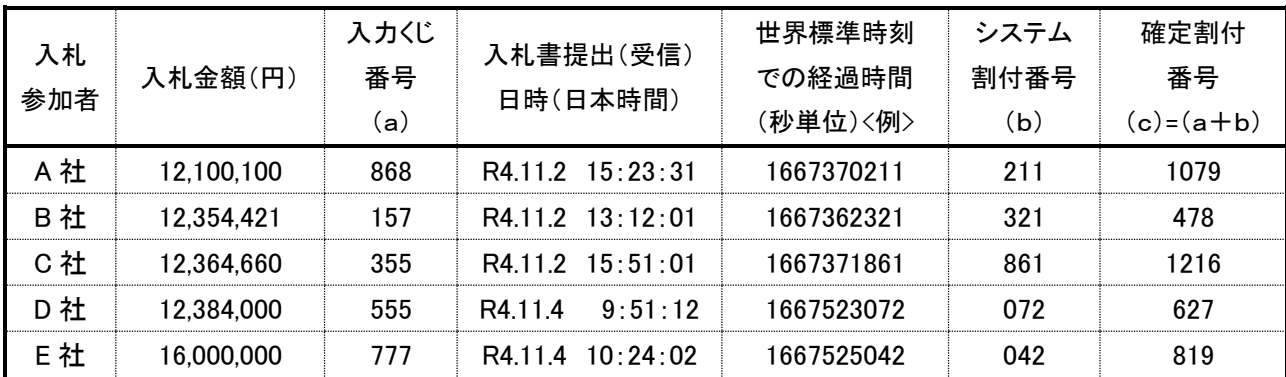

2 最低制限価格の算出例

最低制限価格は、従前のとおり最低制限基本価格にランダム係数を乗じて算出します。

<算出例>

最低制限基本価額 12,345,000 円 ランダム係数 1.00078 の場合、 最低制限価格は、 12,345,000×1,00078 = 12,354,629円(一円未満切り捨て) となります。

<入札結果例>

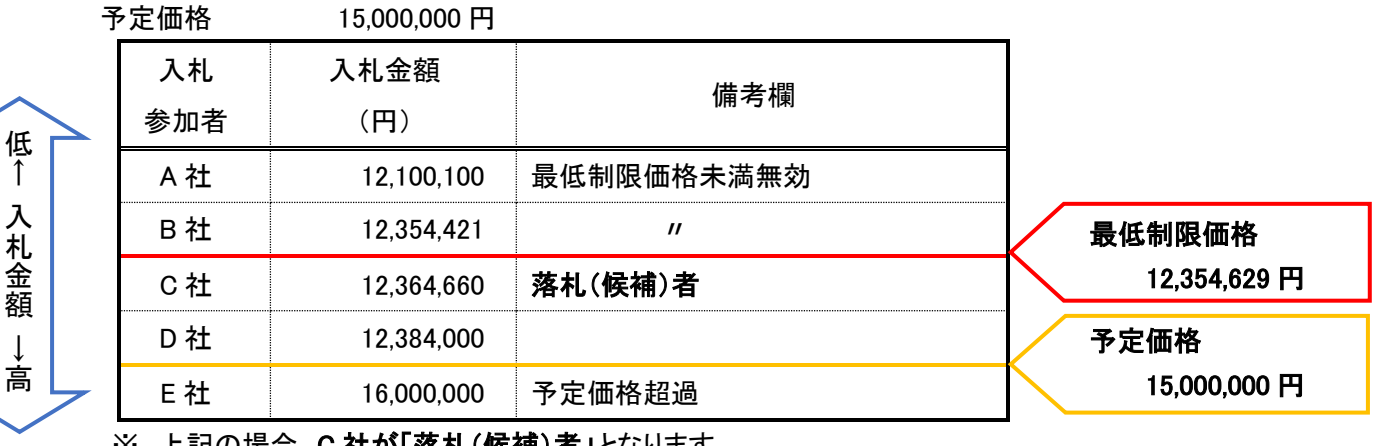

※ 上記の場合、C 社が「落札(候補)者」となります。

※ 入札書に記載する金額は、円単位とします。

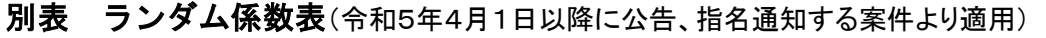

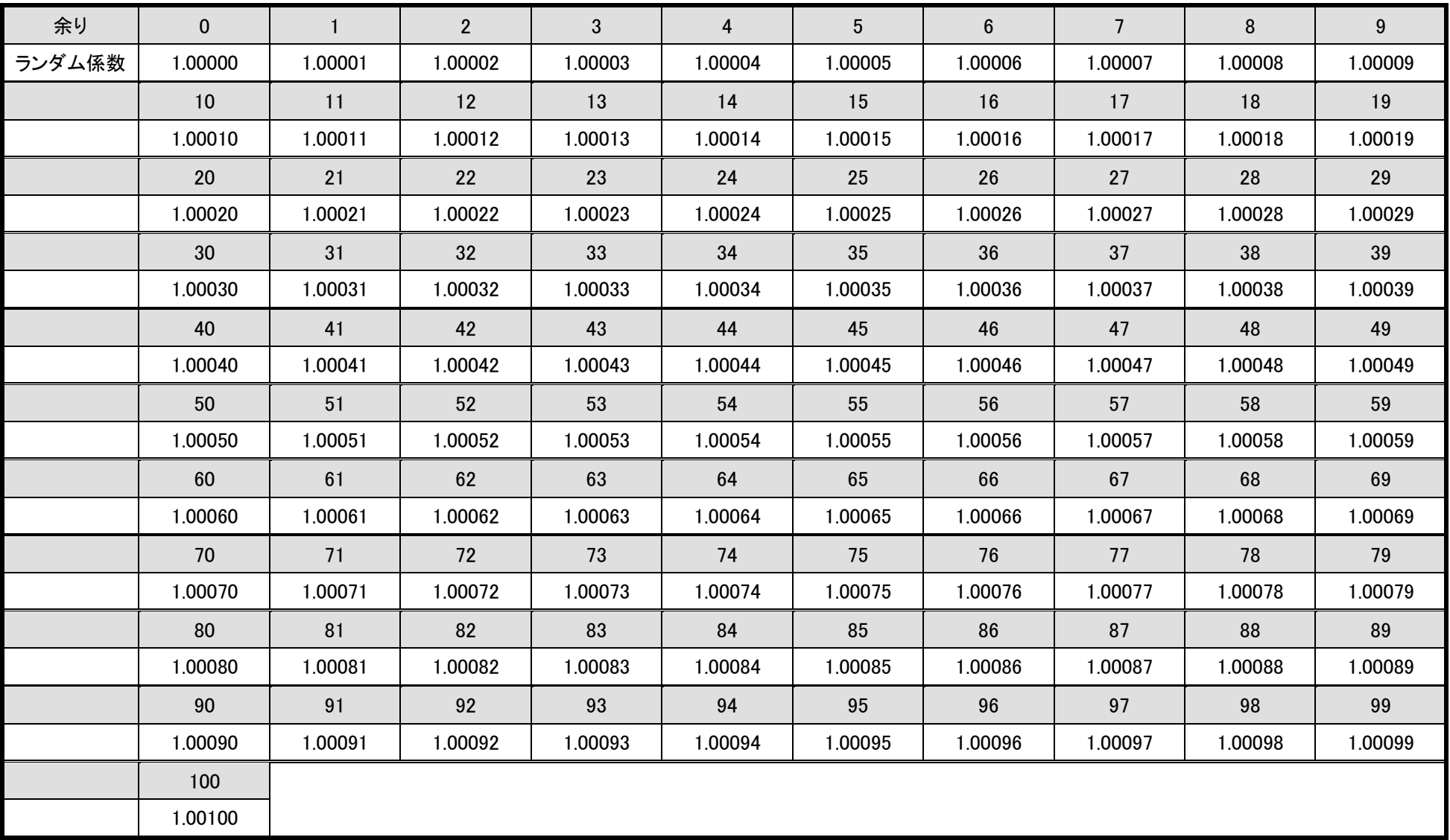